## SAP ABAP table CRMC MKTHV MPAMA {Path Mapping for logical paths and physical network paths}

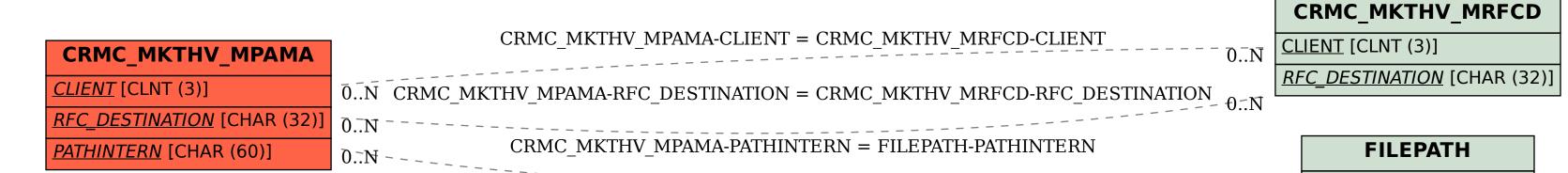

PATHINTERN [CHAR (60)]